# **10. Die Maschinenbefehle des M 68000**

- **10.1 MOVE-Befehle**
- **10.2 Arithmetische Befehle**
- **10.3 Sprungbefehle**
- **10.4 Programmbeispiele**

# **10.1 MOVE-Befehle**

### **MOVE**

Übertrage Daten von der Quelle zum Ziel

Assembler-Syntax: MOVE.X <ea>, <ea>

**Operation:** <Quelle> -> <Ziel>

### **Welche Flags werden verändert?**

- **X** nicht berührt
- **N** auf Eins gesetzt, falls der übertragene Datenwert negativ ist, sonst auf Null gesetzt
- **Z** auf Eins gesetzt, falls der übertragene Datenwert = 0 ist, sonst auf Null gesetzt.
- **V**immer auf Null gesetzt.
- **C**immer auf Null gesetzt.

### **MOVE-Befehle (2)**

#### **Operandengröße**

Mit dem MOVE-Befehl können Byte-, Wort- und Langwortdaten vom Quelloperanden zum Zieloperanden übertragen werden. Es kann also am Befehl .B, .W oder .L an der Stelle von .X stehen.

## **MOVE (1)**

#### **Befehlsbeschreibung**

Der MOVE-Befehl dient zum Übertragen von Daten vom Quell- zum Zieloperanden. Er ist der universellste und sicherlich meistverwendete Befehl im M 68000. Im Befehlssatz des M 68000 gibt es keinen Befehl L (load) oder ST (store) zum Laden oder Ablegen von Registern, der MOVE-Befehl erfüllt auch diese Aufgaben. Er überträgt Daten von überall her und überall hin.

Es können dabei Byte-, Wort- oder Langwortdaten übertragen werden. Abhängig von den übertragenen Datenwerten werden die Flags gesetzt.

### **MOVE (2)**

### **Opcode und Erklärung**

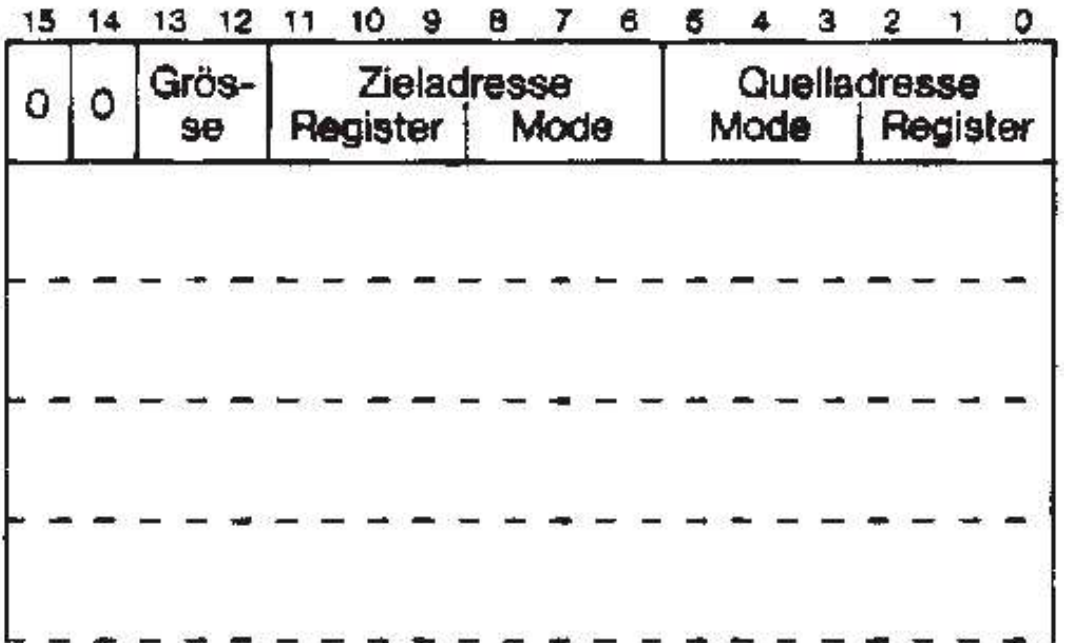

## **MOVEM (1)**

### **MOVE MULTIPLE**

Übertrage mehrere Register

### **Assembler-Syntax:**

MOVEM.X Registerliste, <sup>&</sup>lt; ea <sup>&</sup>gt;

MOVEM.X <sup>&</sup>lt; ea >, Registerliste

### **Operation:**

Inhalte der Register in der Registerliste -> <sup>&</sup>lt; ea <sup>&</sup>gt;

< ea <sup>&</sup>gt; -> Register in der Registerliste

### **Welche Flags werden verändert?**

Keine

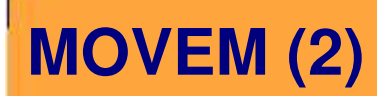

#### **Operandenlänge:**

Mit dem MOVEM-Befehl kann der 16- oder 32 Bit-Inhalt einer Reihe von spezifischen Registern geholt oder abgelegt werden. Es ist also Wort- oder Langwortverarbeitung möglich, wobei an der Stelle von .X am Befehl .W oder .L stehen kann.

### **Befehlsbeschreibung**

Mit dem MOVEM-Befehl werden bis zu 16 Register (Datenregister D0 – D7 und Adressregister A0 – A7) in den oder aus dem Speicher übertragen. Man kann dabei einen Registerauswahl treffen. In der Assembler-Syntax wird dies mit der Registerliste ausgedrückt.

Ein Registerinhalt wird übertragen, wenn das entsprechende Bit in der Registermaske (siehe Opcode) gesetzt ist.

Außerdem kann man festlegen, ob Wort- oder Langwortverarbeitung durchgeführt wird. Bei einer Übertragung von Wortdaten in die spezifizierten Register wird der Quelloperand immer vorzeichenrichtig auf 32 Bit erweitert und dann in die <sup>32</sup> Bit des jeweiligen Registers geschrieben. Bei einer Übertragung von Wortdaten aus den Registern in den Speicher wird nur die **untere** Hälfte des jeweiligen Registers übertragen.

### **MOVEM (4)**

### **Opcode und Erklärung**

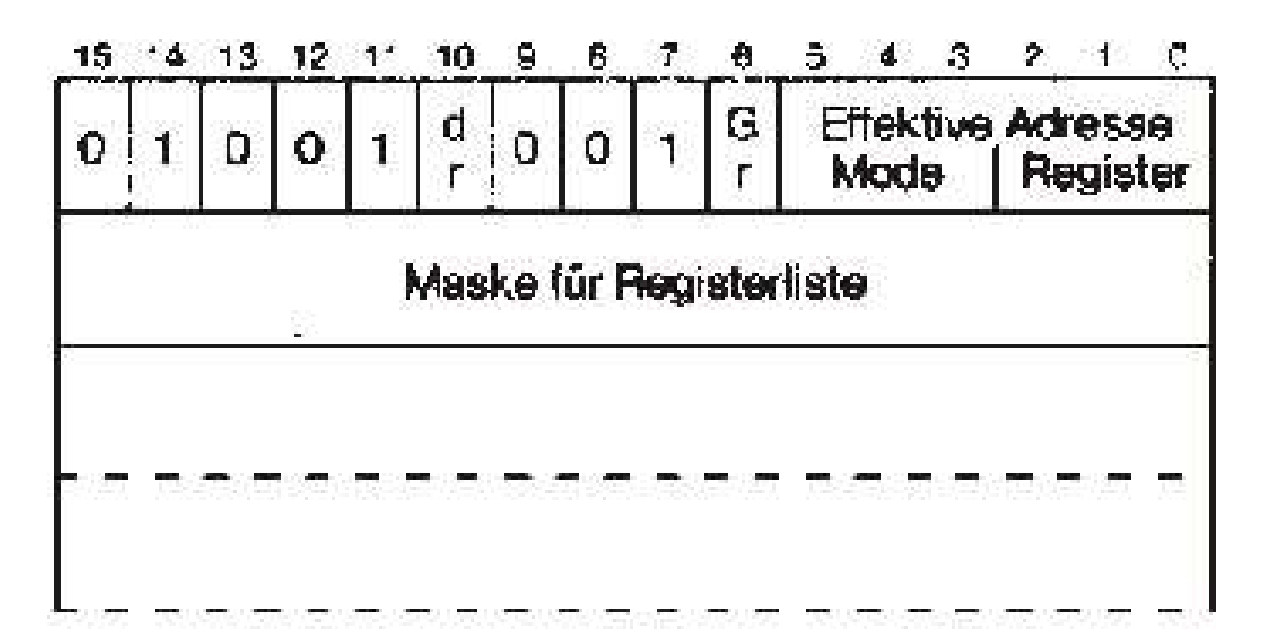

### **Beispiele zu MOVEM**

Beispiel:

a) Ablegen der Inhalte einiger Register auf dem Stack

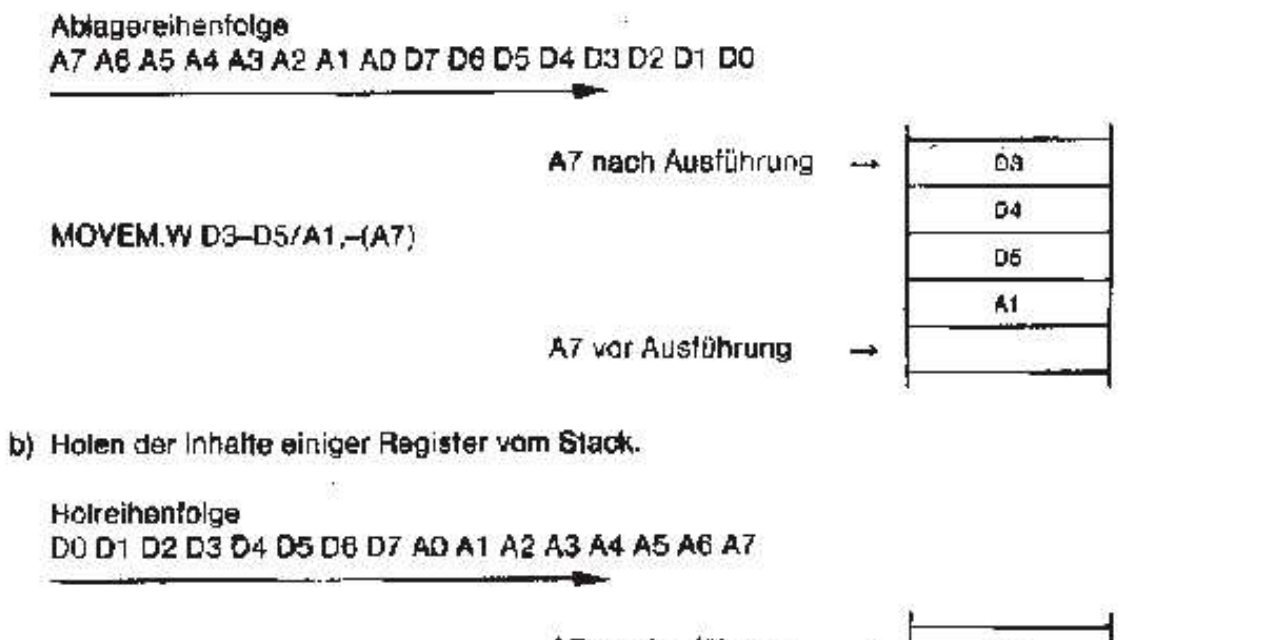

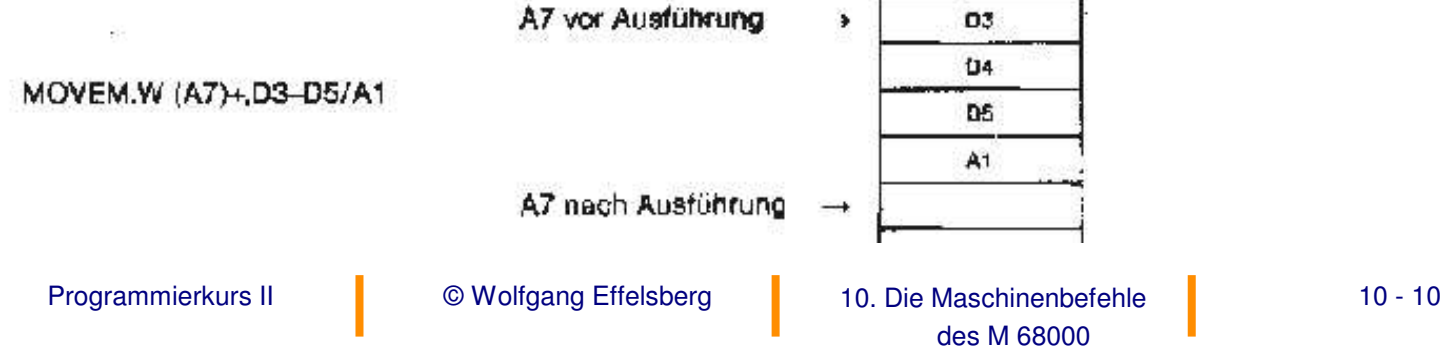

## **10.2 Arithmetische Befehle**

### **ADD**

Binäre Addition

#### **Assembler-Syntax:**

ADD.X <ea>, Dn

ADD.X Dn, <ea>

#### **Operation:**

< Quelle <sup>&</sup>gt; <sup>+</sup> <sup>&</sup>lt; Ziel <sup>&</sup>gt; -> <sup>&</sup>lt; Ziel <sup>&</sup>gt;

### **Arithmetische Befehle (2)**

#### **Welche Flags werden verändert:**

- Xgesetzt wie das C-Bit.
- Nauf Eins gesetzt, falls das Ergebnis negativ ist, sonst auf 0 gesetzt.
- Zauf Eins gesetzt, falls das Ergebnis <sup>=</sup> 0 ist, sonst auf 0 gesetzt.
- Vauf Eins gesetzt, falls ein Überlauf auftritt, sonst auf <sup>0</sup> gesetzt.
- $\mathcal{C}$ auf Eins gesetzt, falls ein Überlauf auftritt, sonst auf <sup>0</sup> gesetzt.

#### **Operandengröße:**

Mit diesem Befehl können Byte-, Wort- und Langwortdaten binär addiert werden. .X steht also wie üblich für .B, .W oder .L.

## **ADD (1)**

#### **Befehlsbeschreibung**

Der ADD-Befehl dient zur binären Addition des Quelloperanden zum Zieloperanden. Es wird dabei kein evtl. in einer vorher durchgeführten Addition aufgetretener Übertrag mit aufaddiert.

Will man Daten größer als 32 Bits addieren, muss man anschließend an einen 32-Bit-ADD-Befehl einen ADDX-Befehl anwenden, um einen evtl. Übertrag zu berücksichtigen. Für den ADD-Befehl muss entweder der Quelloder der Zieloperand in einem Datenregister stehen.

## **ADD (2)**

### **Opcode und Erklärung**

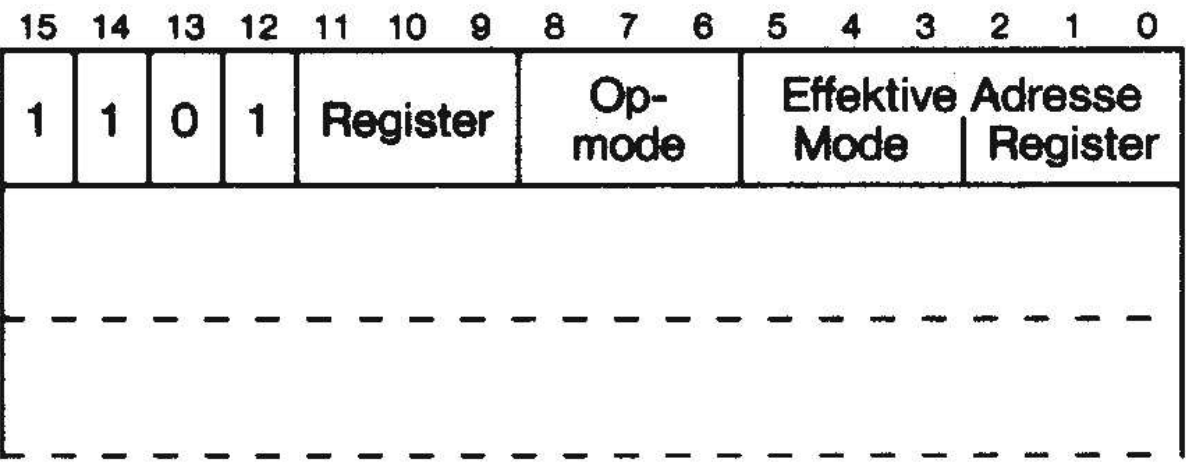

### **Beispiele zu ADD (1)**

#### **1. Addition von Bytewerten**:

In Register D1 steht. \$xxxxxx53 In Register D3 steht: \$xxxxxx23

ADD.B D1, D3 Addition von D1+D3 Ergebnis steht in D3: \$xxxxxx76 Flags im SR nach Ausführung der Operation: X N Z V C 0 0 0 0 0

### **Beispiele zu ADD (2)**

#### **2.Addition von Wortwerten**:

In Register D1 stehe: \$xxxxxx1234

In Speicherzelle \$1000 stehe: \$5678

### **ADD.W \$1000, D1**

Addition der beiden Zahlenwerte. Ergebnis steht in D1: \$68AC

Flags im SR nach Ausführung der Operation:

X N Z V C

0 0 0 0 0

### **Beispiele zu ADD (3)**

#### **3. Addition von Langwortwerten**:

In Register D1 steht: \$82345678 In Speicherzelle \$1000 ff. steht: \$84510213

ADD.L \$1000, D1 Addition beider Zahlenwerte

Ergebnis steht in D1: \$0685588B

Flags im SR nach Ausführung der Operation:

X N Z V C 1 0 0 1 1

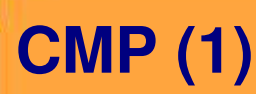

Vergleiche zwei Operanden nach ihrer Größe und setze die Flags im SR

### **Assembler-Syntax**

CMP.X <ea>, Dn

#### **Operation**

<Ziel> - <Quelle> (minus) wird berechnet, die **Flags** im SR werden gemäß dem Ergebnis gesetzt:

- X(nicht verändert)
- Nauf Eins gesetzt, falls das Ergebnis negativ ist, sonst auf Null gesetzt
- Zauf Eins gesetzt, falls das Ergebnis <sup>=</sup> 0 ist, sonst auf Null gesetzt
- Vauf Eins gesetzt, falls ein Überlauf auftritt, sonst auf Null gesetzt.
- $\mathsf{C}$ auf Eins gesetzt, falls ein "Borgen" durchgeführt wird, sonst auf Null gesetzt.

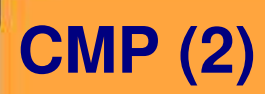

### **Operandengröße**

Mit dem CMP-Befehl können zwei Byte-, Wort- oder Langwortoperanden verglichen werden. Am Befehl CMP kann statt .X (wie üblich) .B, .W oder .L stehen. Die Länge ist in Bits 6 und 7 codiert. Bit 8 gibt an, ob die Quelle oder das Ziel das Datenregister ist.

#### **Befehlsbeschreibung**

Der CMP-Befehl dient zum Vergleichen der Größe zweier Operanden. Dieser Vergleich läuft folgendermaßen ab: Der Quelloperand wird vom Zieloperanden subtrahiert, ohne jedoch den Zieloperanden selbst zu verändern. In Abhängigkeit vom Ergebnis dieser Operation werden dann die Flags gesetzt.

Der CMP-Befehl läuft im M 68000 so ab, dass die ALU eine normale Subtraktionsoperation durchführt, das Ergebnis jedoch nicht an den Zieloperanden weitergibt.

### **CMP (3)**

### **Opcode und Erklärung**

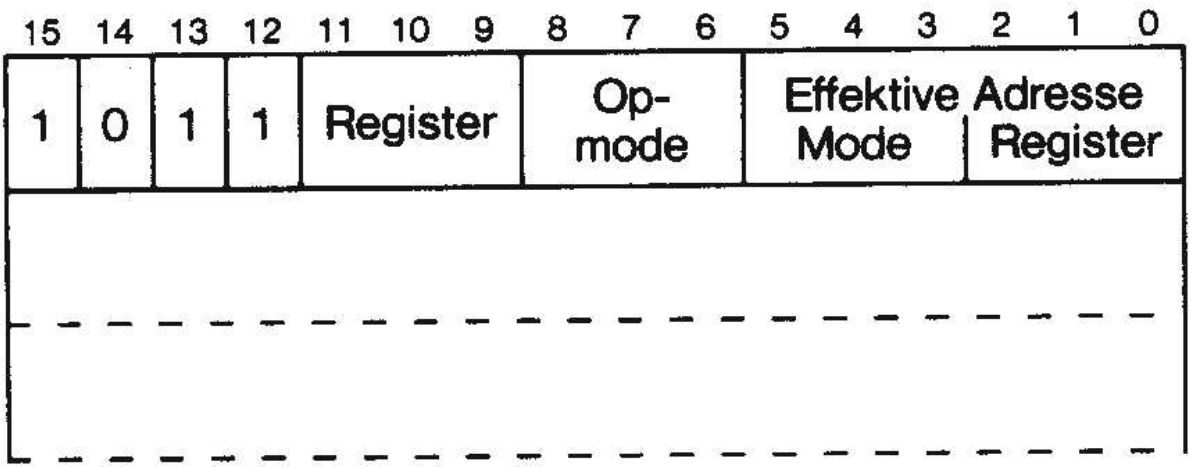

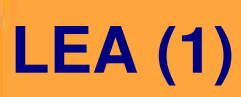

Lade eine effektive Adresse in ein Adressregister

#### **Assembler-Syntax**

LEA <ea>, An

#### **Operation:**

Effektive Adresse wird in <An> geladen.

### **Welche Flags werden verändert?** Keine

#### **Operandenlänge:**

Da beim LEA-Befehl eine Adresse in ein Adressregister geladen wird, arbeitet der Befehl nur mit 32 Bit-Operanden. Es gibt kein .X am Befehl, da generell nur die Langwortverarbeitung zugelassen ist.

### **LEA (2)**

### **Befehlsbeschreibung**

Der LEA-Befehl dient zum Laden einer effektiven Adresse in ein Adressregister. Bei der Durchführung des LEA-Befehls wird zunächst die effektive Adresse berechnet.

#### **Beispiel**

Die Adresse laute: 5(A0,S5.L). Diese berechnete Adresse wird dann in das 32 Bit-Zieladressregister geladen.

Der Unterschied zu einem MOVE-Befehl besteht also darin, dass beim LEA-Befehl die **Adresse** des Quelloperanden in das Adressregister geladen wird, beim MOVE-Befehl dagegen der **Inhalt** des Quelloperanden.

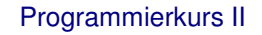

### **LEA (3)**

### **Opcode und Erklärung**

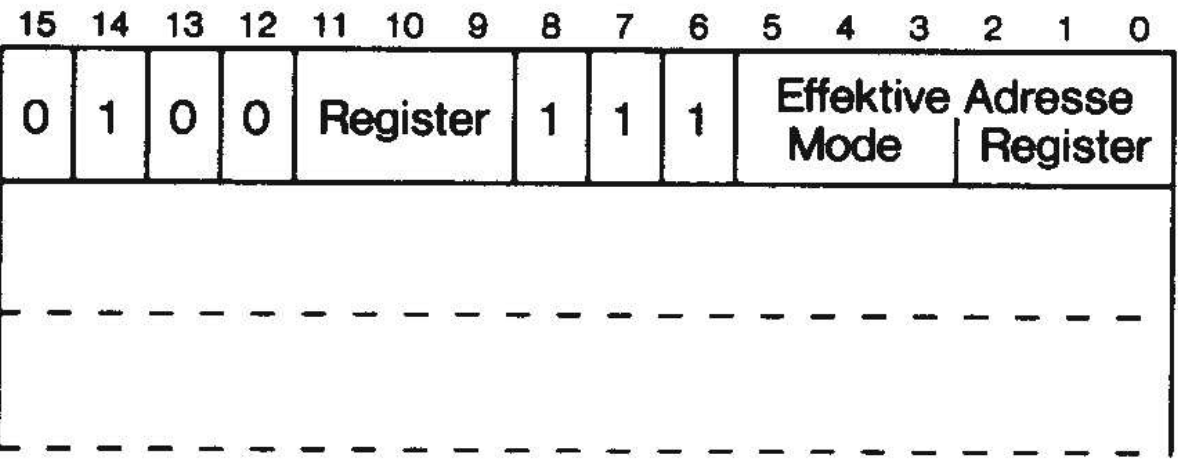

### **Beispiele zu LEA (1)**

- $AO = $00044A00$  $A0 = $12345678$
- D0 =\$00008000
- A3 = xxxxxxxx  $A3 =$  xxxxxxxx
- LEA 5(A0,D0), A3 LEA (A0), A3

- \$00044A00 \$FFFF8000
- + \$00000005 \$10003CA05

#### **Ergebnis:**

- A0 <sup>=</sup> \$00044A00 A0 <sup>=</sup> \$12345678
- D0 <sup>=</sup> \$00008000 A3 <sup>=</sup> \$12345678
- A3 <sup>=</sup> \$0003CA05

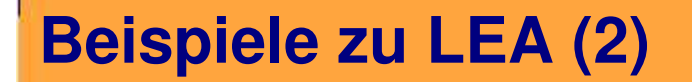

Berechnen einer effektiven Adresse und Ablegen in einem Adressregister vor Ausführen einer längeren Schleife:

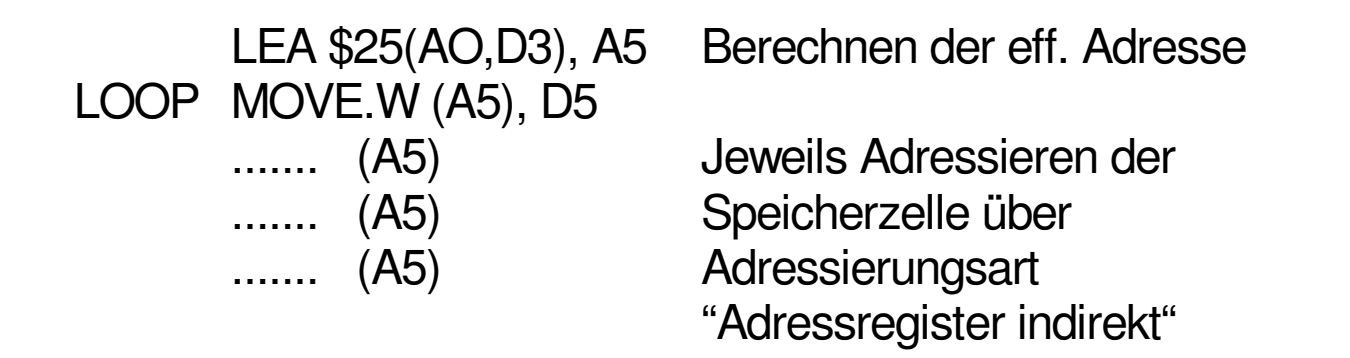

DBRA D5, LOOP

### **Beispiele zu LEA (3)**

#### **Anwendung**

Will man die Adresse eines Operanden berechnen und festhalten, so ist der LEA-Befehl genau richtig. Eine sinnvolle Anwendung ist im Beispiel gezeigt. Man kann sich dadurch einiges an Programmlaufzeit und Schreibaufwand sparen. Außerdem wird das Programm übersichtlicher.

# **10.3 Sprungbefehle**

#### **Bcc**

"branch on condition" - bedingte Verzweigung

#### **Assembler-Syntax**

Bcc Marke

cc ("condition code") steht für eine Bedingung aus nachstehender Tabelle.

#### **Operation**

Falls Bedingung cc erfüllt ist, verzweige zur Marke. Falls Bedingung cc nicht erfüllt ist, mache mit dem nächsten Befehl weiter.

#### **Welche Flags werden verändert?** Keine. Der Befehl nimmt lediglich Bezug auf die Flags.

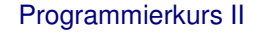

### **Bcc (2)**

### **Operandengröße**

Hierbei handelt es sich nicht um eine Operandengröße im herkömmlichen Sinn, sondern um die Angabe, wie groß die Adressdistanz d werden kann. Die Adressdistanz kann 8 oder 16 Bit groß sein (d.h. Werte von +127 bis - 128 bzw. +32k bis -32k annehmen).

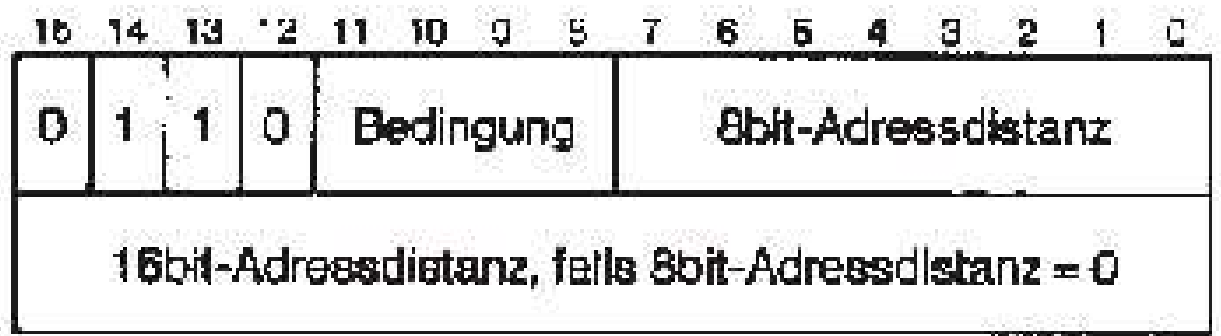

### **Bcc (3)**

#### **Befehlsbeschreibung**

Der Bcc-Befehl dient zum Verzweigen innerhalb eines Programms abhängig von der jeweiligen Bedingung cc ("condition code"). Ist die im Befehl angegebene Bedingung erfüllt, so wird die Programmausführung an der Stelle PC <sup>+</sup> d weiter geführt. Die Adressdistanz ist eine Zahl im Zweierkomplement, die die relative Entfernung vom derzeitigen Programmzählerstand zur Marke, gezählt in Bytes, enthält. Der derzeitige Programmzählerstand ist die Adresse des aktuellen Verzweigungsbefehls <sup>+</sup> 2.

Die Adressdistanz kann 8 oder 16 Bits groß sein. Wenn die 8-Bit-Adressdistanz im Befehlswort gleich Null ist, wird eine 16-Bit-Adressdistanz verwendet, die unmittelbar im Wort nach dem Befehlswort steht.

Ist die Bedingung im Verzweigungsbefehl nicht erfüllt, so macht der M 68000 mit dem nächsten Befehl weiter, der nach dem Verzweigungsbefehl Bcc steht.

### **Übersicht über die mnemonischen Codes (cc) der Sprungbefehle**

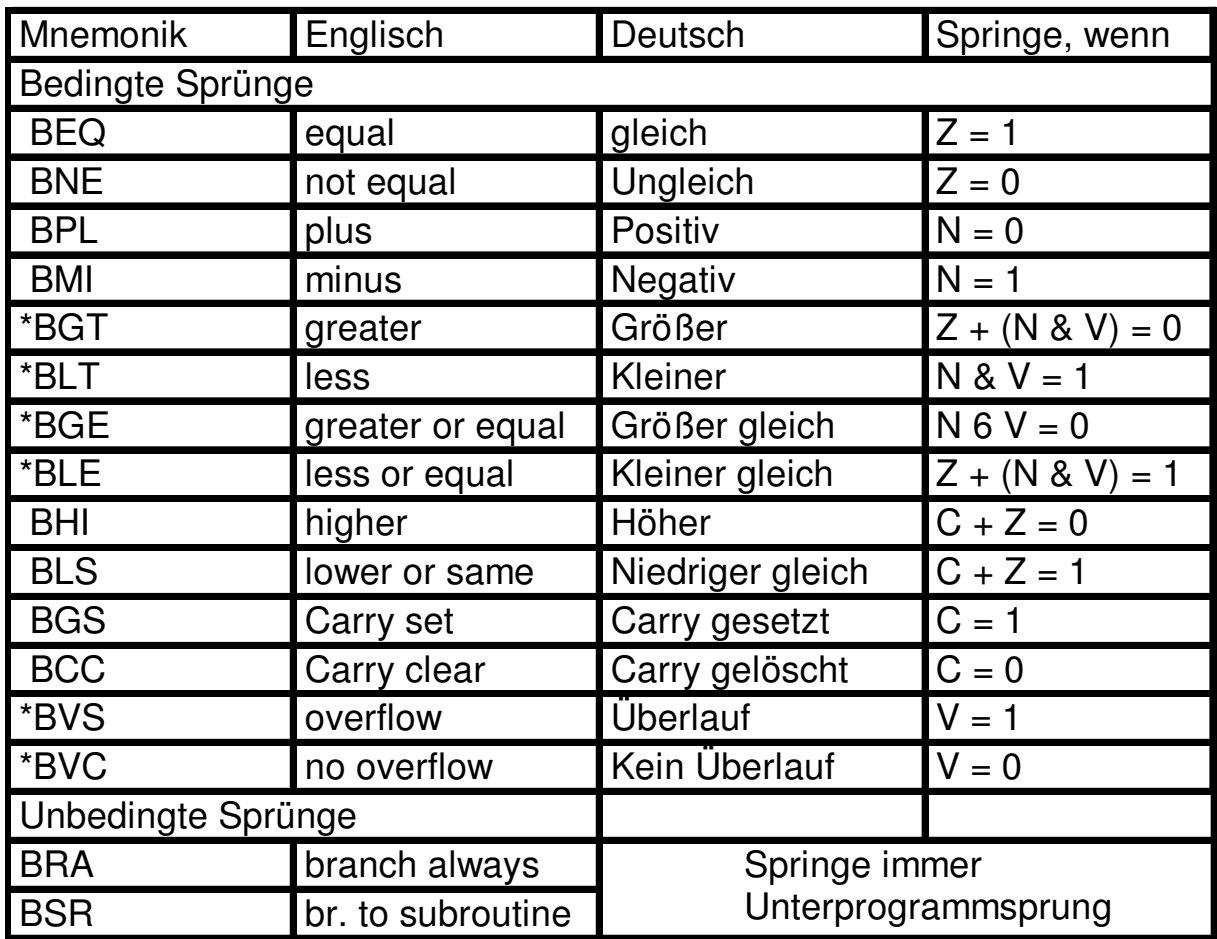

#### **Es bedeuten:**

" 2er-Komplement-**Arithmetik** 

- + logisches ODER
- & exklusiv ODER

**JMP (1)**

### **Springe**

**Assembler-Syntax** JMP <ea>

**Operation:**

<ea> -> <PC>

### **Welche Flags werden verändert?** Keine

### **Operandengröße**

Da mit dem JMP-Befehl kein Operand verarbeitet wird, gibt es auch keine Operandengröße.

### **Befehlsbeschreibung**

Mit dem JMP-Befehl wird ein unbedingter Sprung zur angegebenen Adresse durchgeführt. Dort wird die Programmausführung fortgesetzt. Beim JMP-Befehl wird einfach der Befehlszähler des M68000 mit der im JMP-Befehl spezifizierten Adresse geladen.

## **JMP (2)**

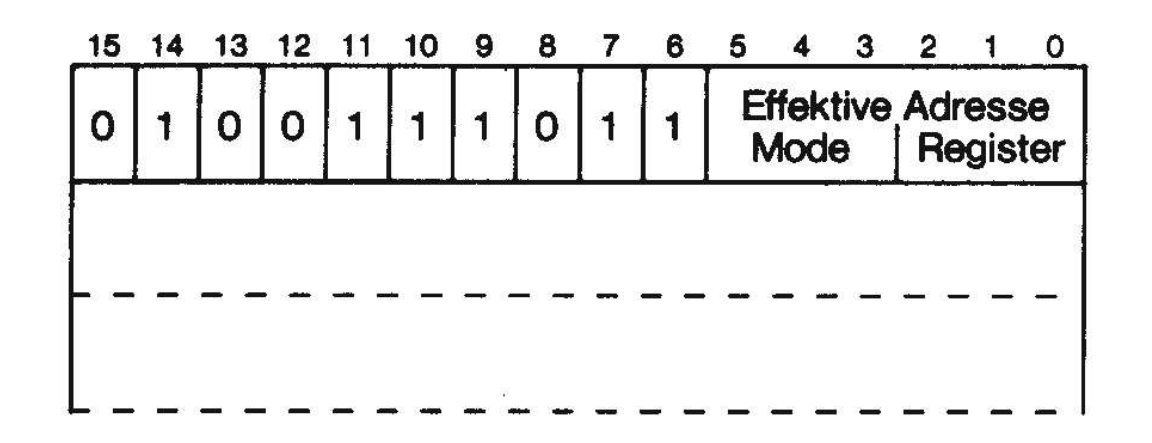

#### **Anwendung**

Falls man in einem Programm absolut (unbedingt) springen muss, um zum Beispiel einen Datenbereich zu überspringen, ist der JMP-Befehl dafür geeignet. Man könnte auch den BRA-Befehl verwenden, ist dann aber auf einen Verzweigungsbereich von +32k bis –32k beschränkt. Andererseits ergibt sich aus der Verwendung des BRA-Befehls der Vorteil, dass das Programm im Speicher verschiebbar ("relocatable") bleibt, was beim JMP-Befehl nicht der Fall ist.

© Wolfgang Effelsberg

Programmierkurs II 10. Die Maschinenbefehle Wolfgang Effelsberg 10 - 32 des M 68000

### **DBcc (1)**

#### **Assembler-Syntax**

DBcc Dn, Marke

#### **Operation**

Falls Bedingung cc erfüllt: <PC>+2 ->

nächster Befehl nach DBcc

### Falls Bedingung cc nicht erfüllt: Dn-1 -> Dn; Falls Dn ≠ -1 <PC>+d -> <PC> verzweige zur Marke Falls Dn <sup>=</sup> -1 <PC>+2 -> <PC> nächster Befehl nach DBcc

d <sup>=</sup> Adressdistanz vom Befehlszähler (PC) zu Marke

### **Welche Flags werden verändert?** Keine

Die Flags werden vom DBcc-Befehl nur abgefragt.

### **DBcc (2)**

### **Operandengröße**

Dieser Befehl arbeitet nur mit Wortoperanden, d. h., der Schleifenzähler in Dn belegt nur das unterste Wort des Datenregisters, und die Adressdistanz d kann 16 Bit lang sein. Es sind also Sprung-Distanzen von +32 k bis -32 k möglich.

### **Befehlsbeschreibung**

Der DBcc-Befehl dient hauptsächlich zum einfachen Aufbau einer **Zählschleife**. Der Befehl führt zum Ausführen von drei Aktionen im M68000:

- 1. Abfragen der Flags auf die Bedingung cc
- 2. evtl. Dekrementieren des Datenregisters, das den Schleifenzähler enthält
- 3. Sprung, wenn die Bedingung cc NICHT erfüllt ist UND das Datenregister NICHT den Wert -1 hat.

#### **DBcc (3)** Beja M68000 geht zum M68000 kommt an dingung co DBcc-Befehl nächsten Befehl erfüllt

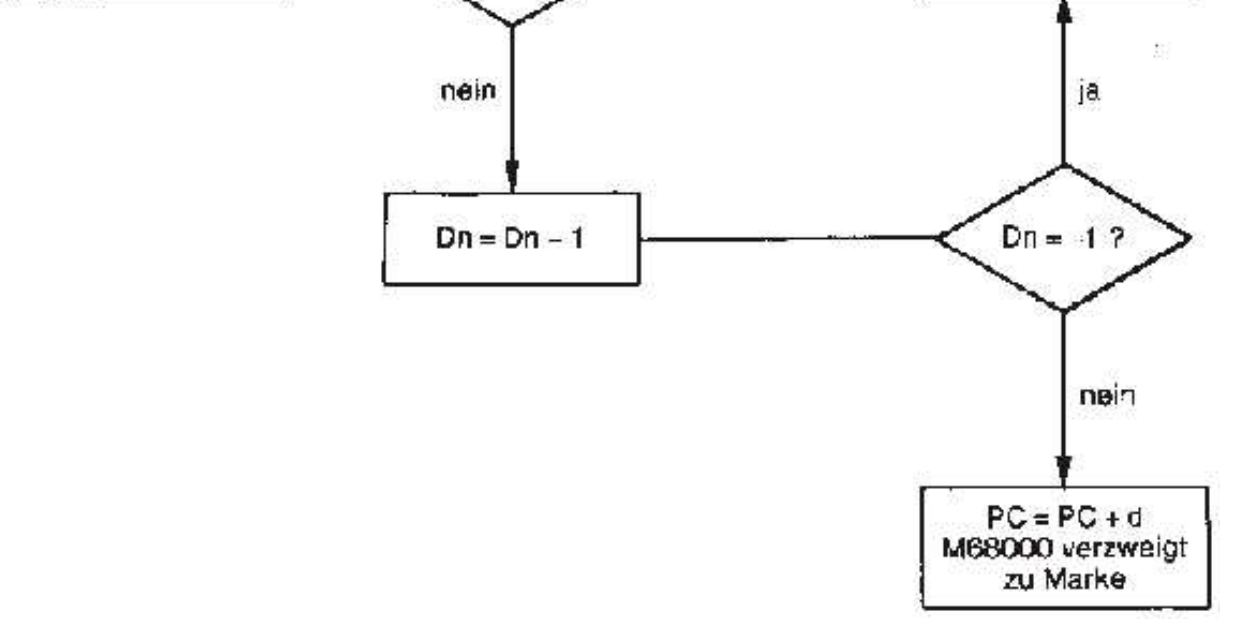

Die Bedingung für den DBcc-Befehl kann dabei mit denselben mnemonischen Codes angegeben werden wie im Bcc-Befehl. Im Gegensatz zum Bcc-Befehl wird jedoch hier nur verzweigt, wenn die Bedingung NICHT erfüllt ist. Bei erfüllter Bedingung verzweigt der DBcc-Befehl nicht!

### **Reservierung von Speicher, Anlegen von Konstanten**

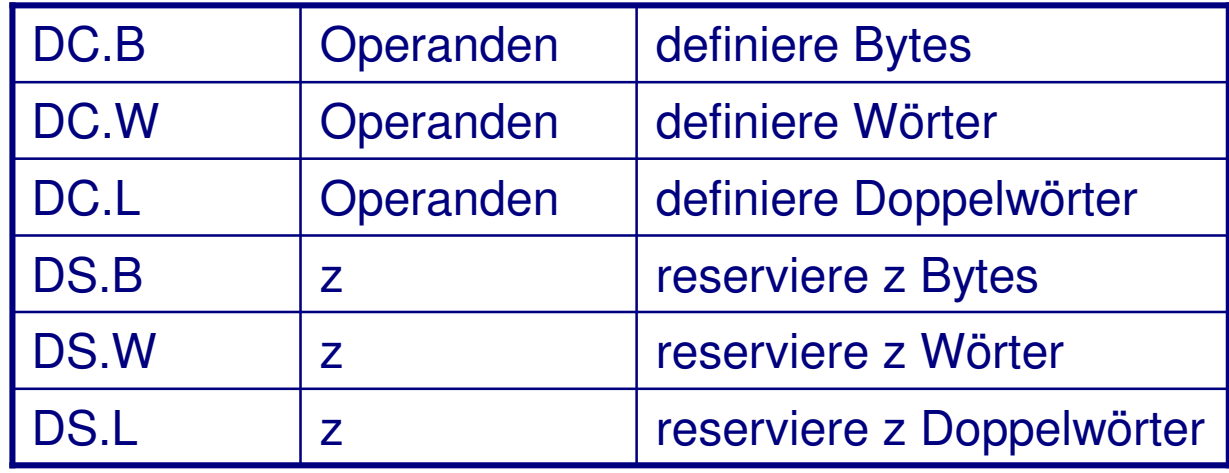

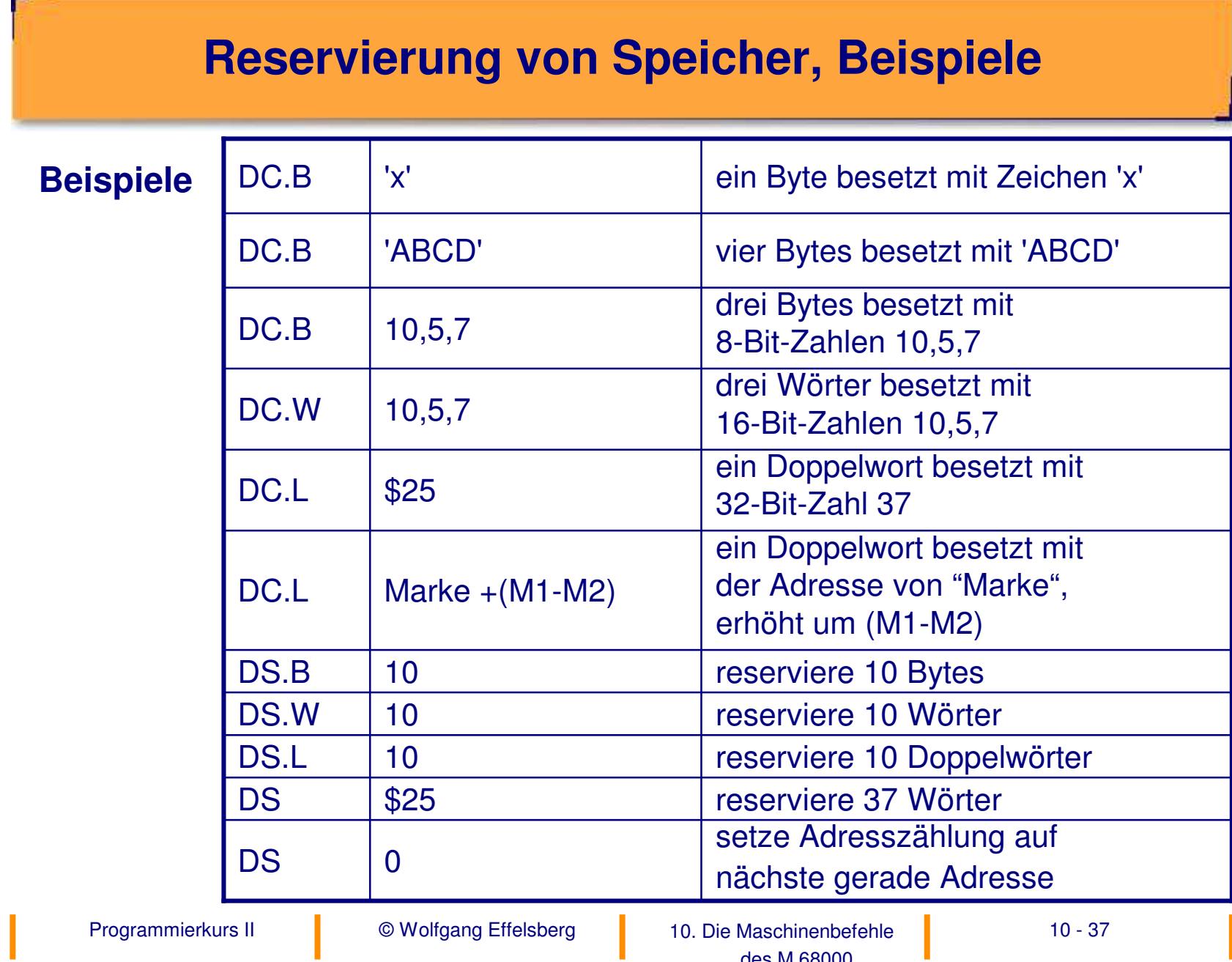

des M 68000

### **Überblick über den gesamten Befehlssatz des M 68000**

Die Tabelle gibt zugleich an, wie die Flags im **Statusregister** SR von den Befehlenverändert werden.

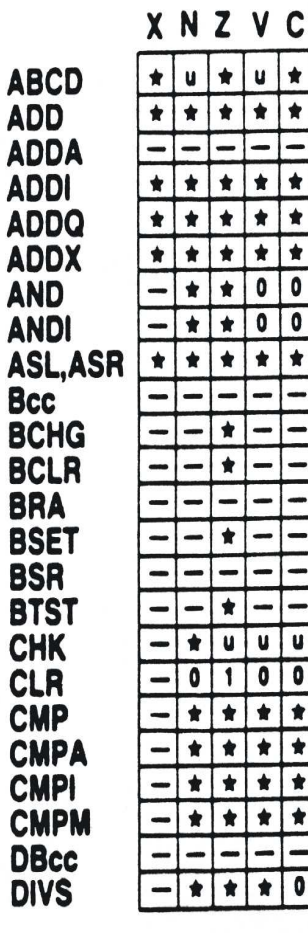

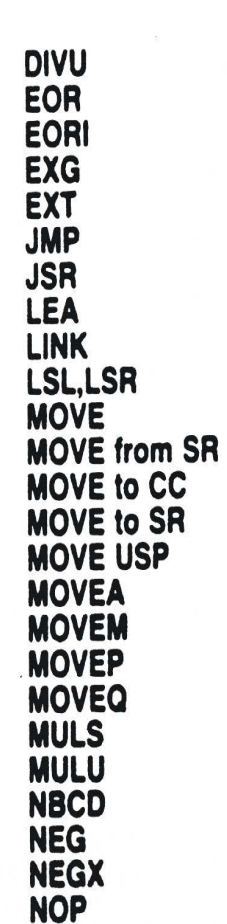

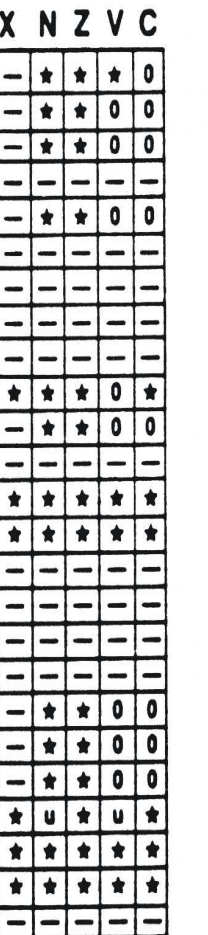

**NOT** 

**OR** 

ORI

**PEA** 

**RTE** 

**RTR** 

**RTS** 

**Scc** 

**SBCD** 

**STOP** 

**SUBA SUBI SUBQ** 

**SUBX SWAP TAS** 

**TRAP** 

**TST** 

**UNLK** 

**TRAPV** 

**SUB** 

**RESET** 

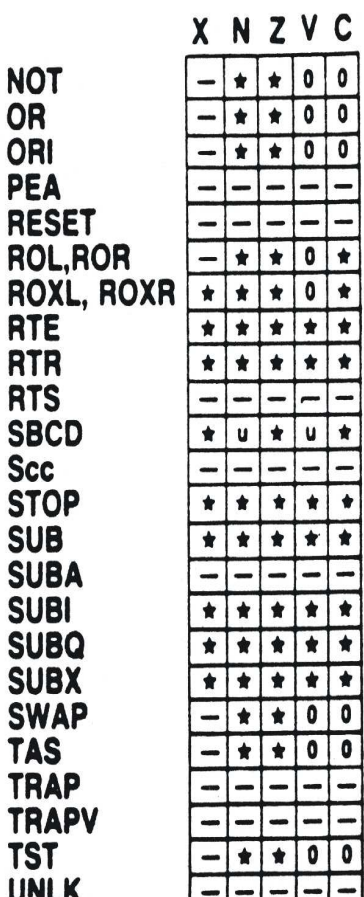

Programmierkurs II 10. Die Maschinenbefehle Wolfgang Effelsberg 10 - 38 des M 68000

### **Befehlssatz (1)**

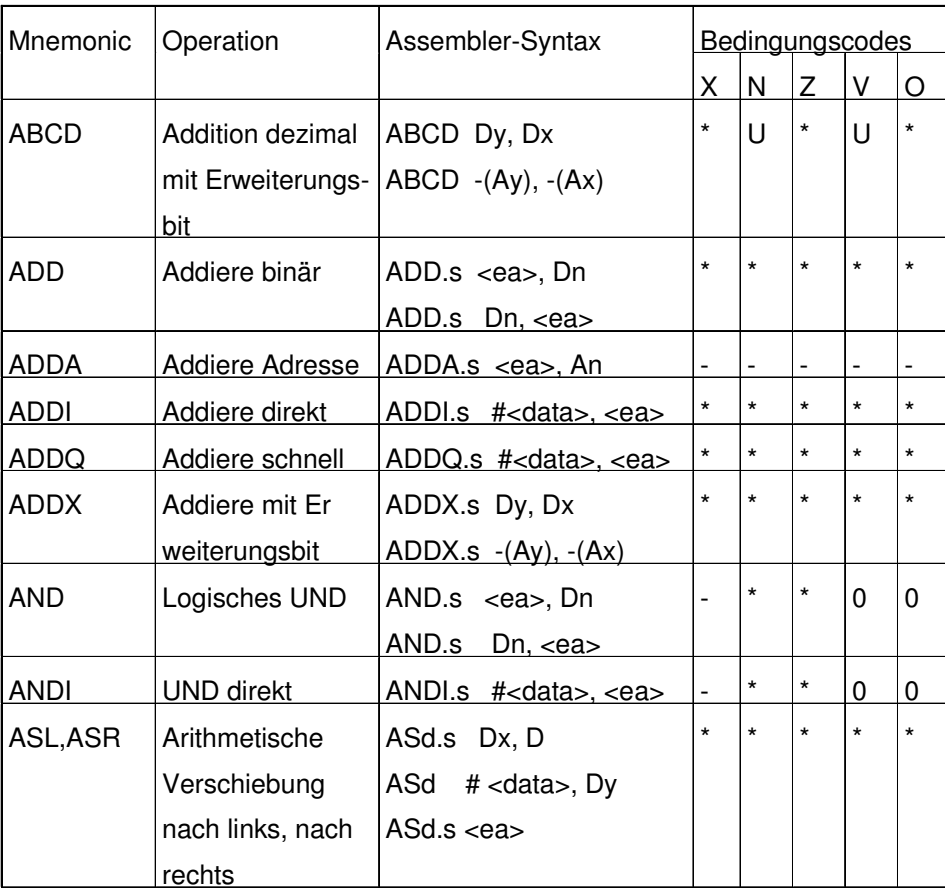

### **Befehlssatz (2)**

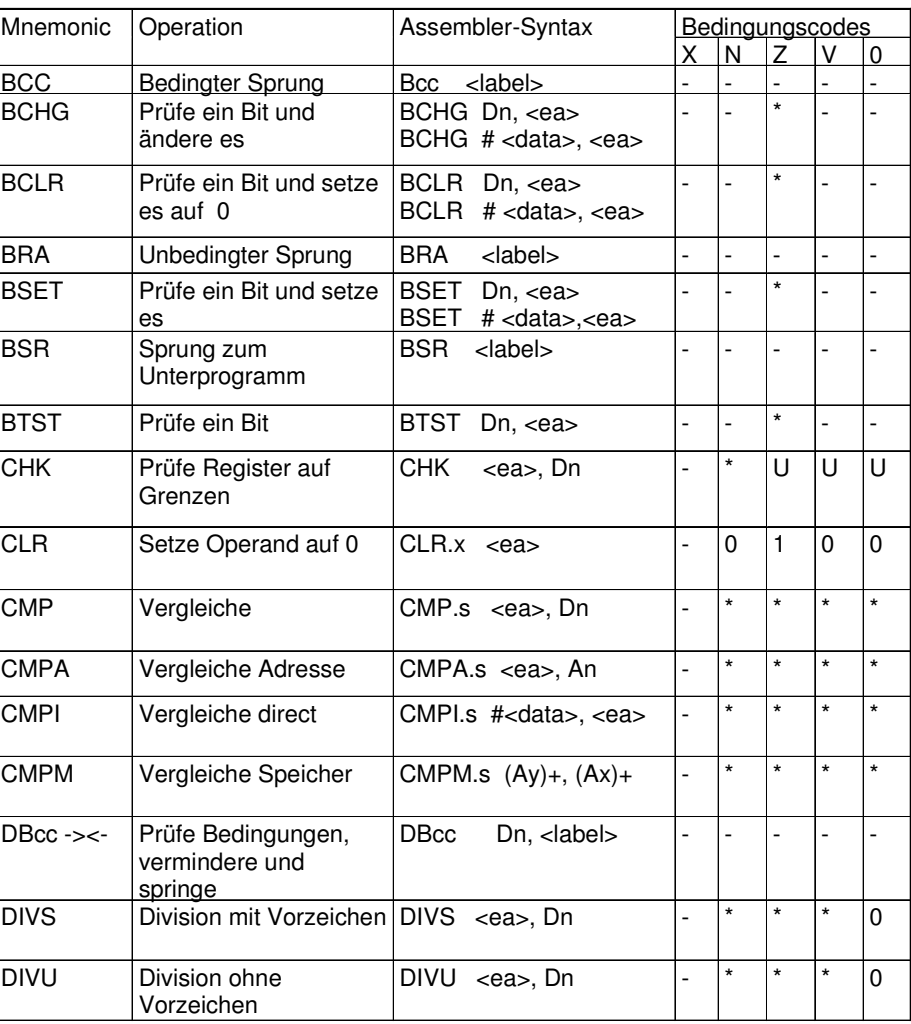

Programmierkurs II im Die Owolfgang Effelsberg in In 10. Die Maschinenbefehle des M 68000 10. Die Maschinenbefehle 10 - 40

### **Befehlssatz (3)**

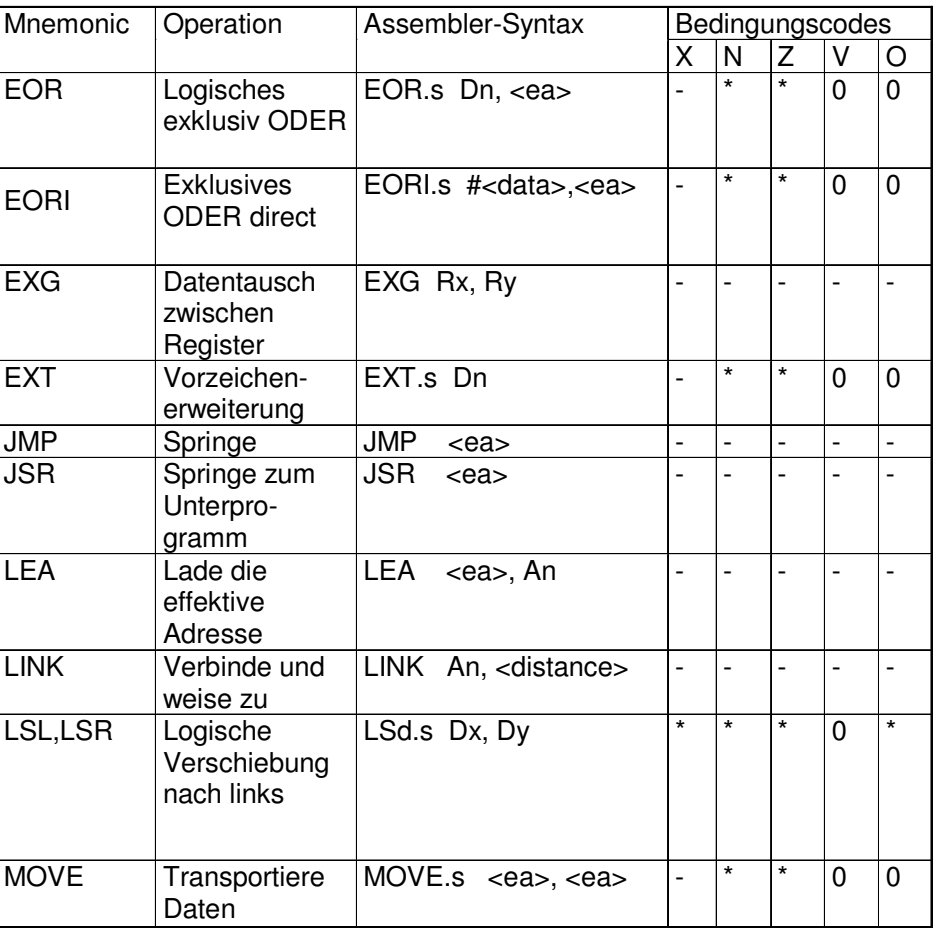

### **Befehlssatz (4)**

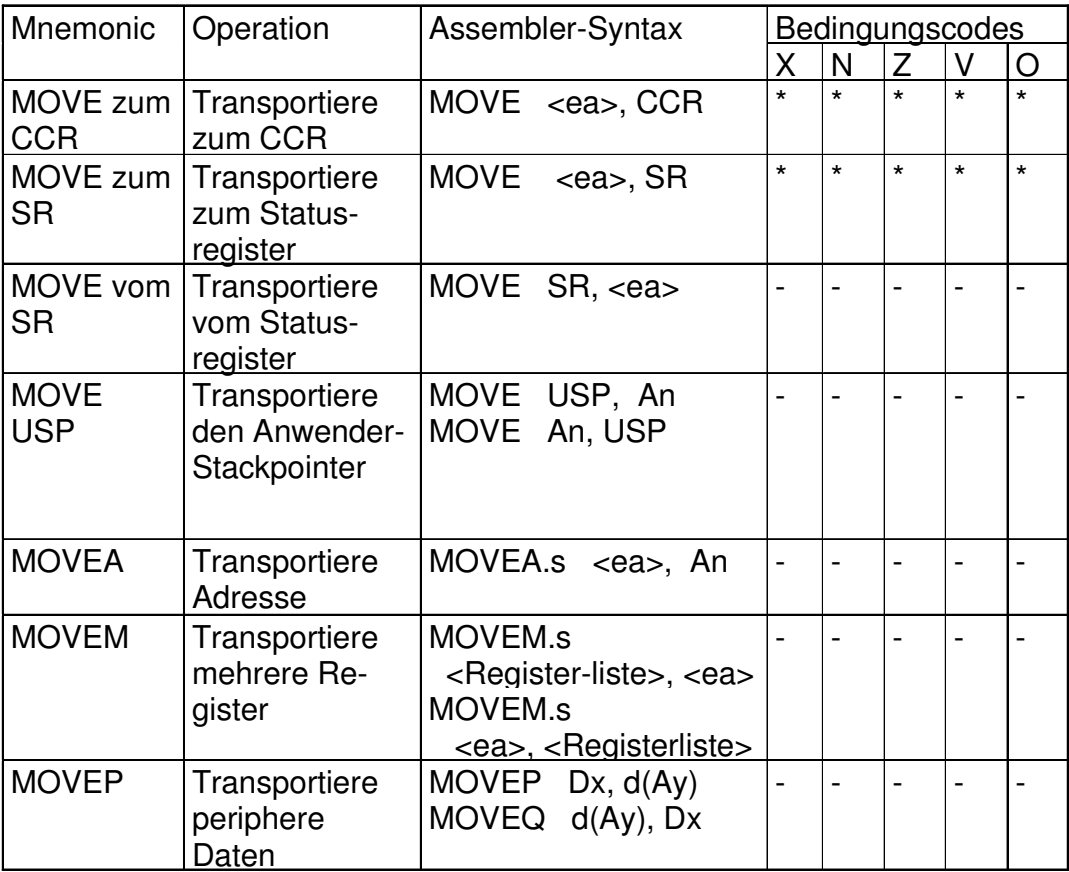

### **Befehlssatz (5)**

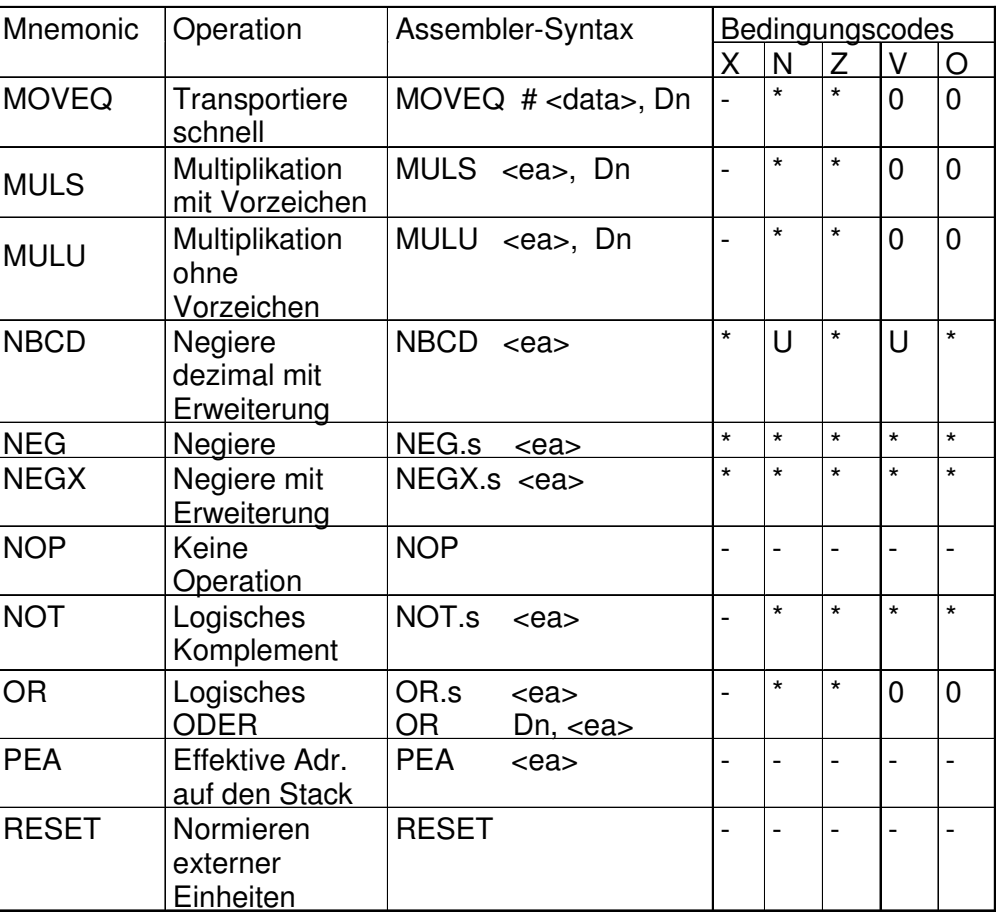

### **Befehlssatz (6)**

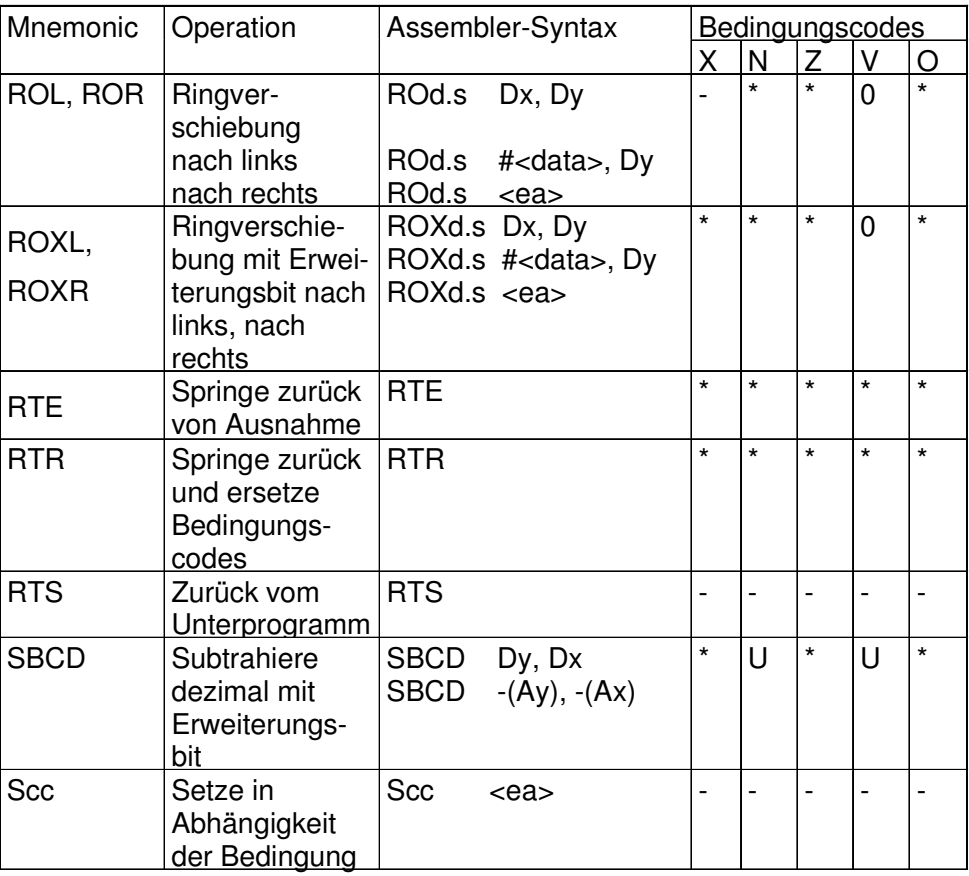

### **Befehlssatz (7)**

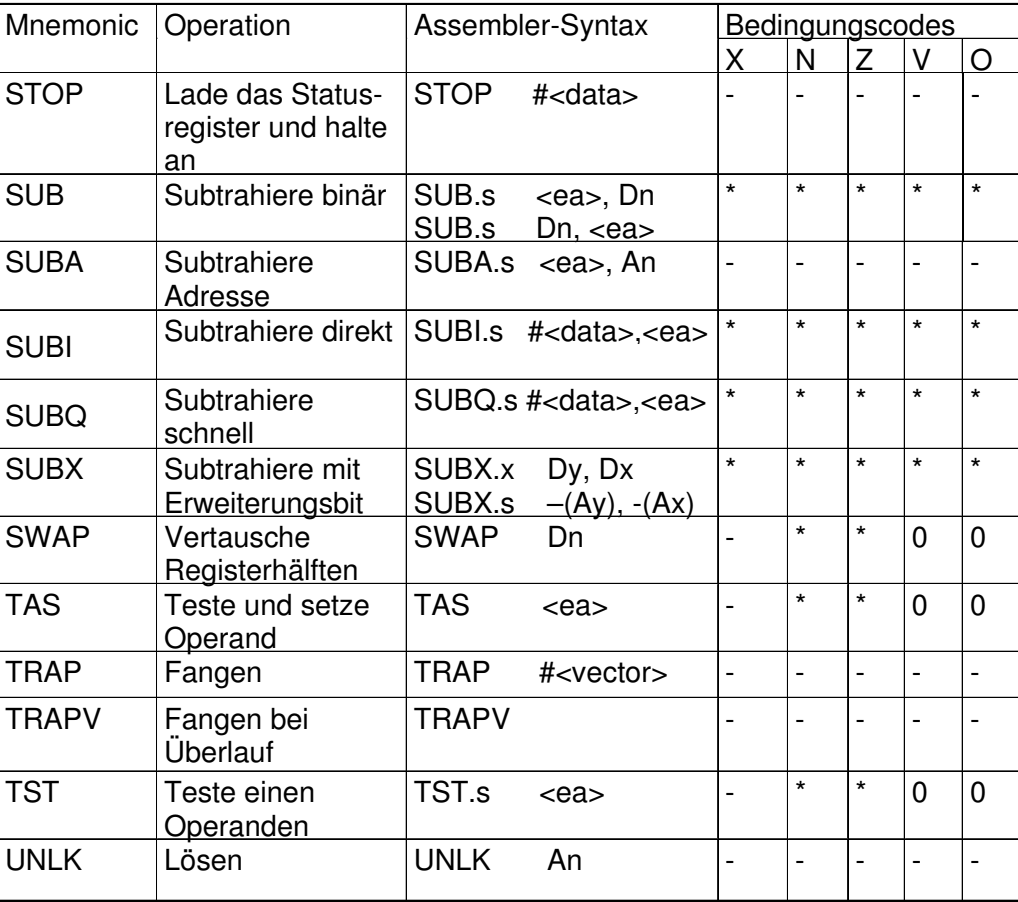

# **10.4 Programmbeispiele**

#### **Programmbeispiel 1**

#### **for (i=n;i>=0;i--) m[i]=0;**

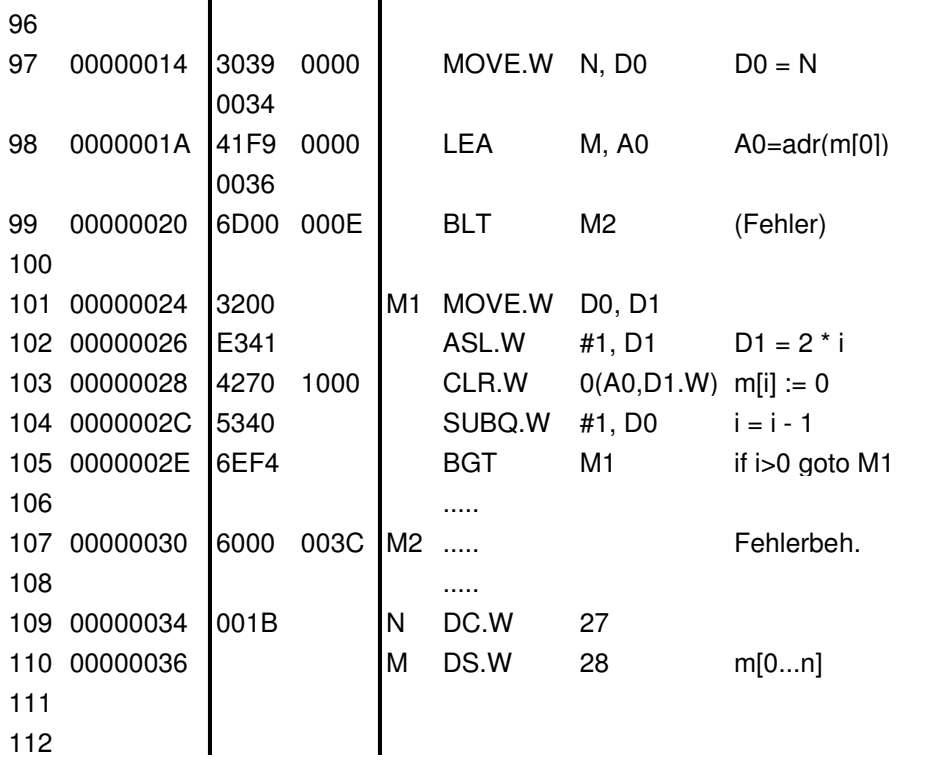

### **Programmbeispiel 1 (optimiert)**

#### Dekrementieren des Indexregisters in Schritten von 2, Wegfall des Registers D1

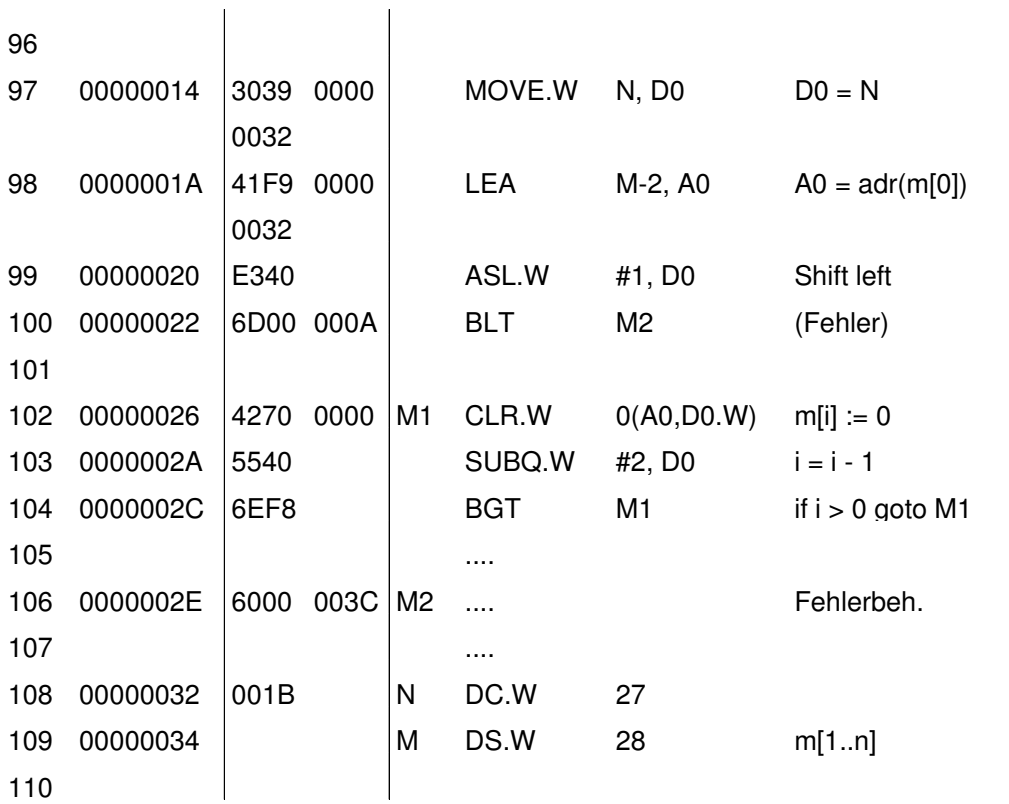

© Wolfgang Effelsberg

### **Programmbeispiel 2**

**fac <sup>=</sup> 1;**

**for (i=n;i>0;i--) fac <sup>=</sup> fac\*i;**

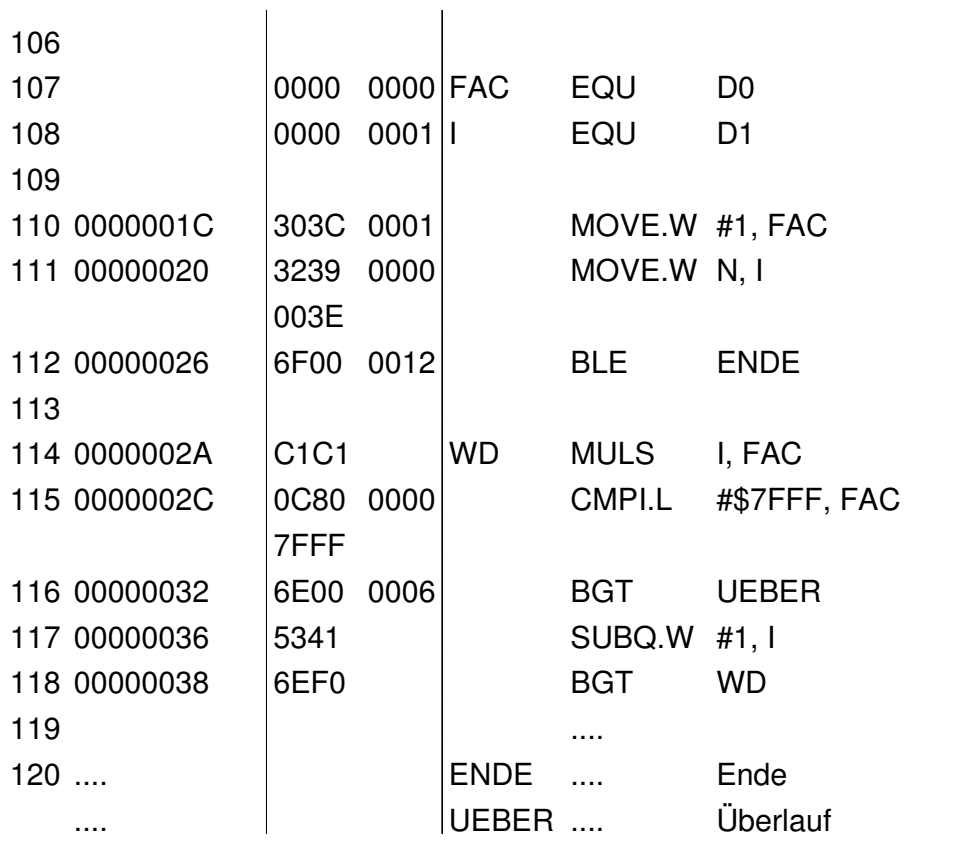